, tushu007.com

# <<Pro/E Wildfire>

<<Pro/E Wildfire>>>

- 13 ISBN 9787113054267
- 10 ISBN 7113054269

出版时间:2003-9

页数:377

字数:585000

extended by PDF and the PDF

http://www.tushu007.com

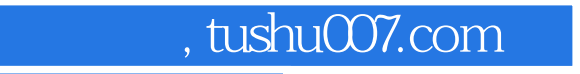

## <<Pro/E Wildfire>>>

Pro/E Wildfire

Pro/E Wildfire

*Page 2*

and tushu007.com

### <<Pro/E Wildfire

1 Pro/ENGINEER Wildfire 11-1 Pro/ENGINEER 21-1-1 Pro/ENGINEER 21-1-2 Pro/ENGINEER Wildfire 21-1-3 Pro/ENGINEER 41-2 Pro/ENGINEER  $Wildfire$  41-2-1  $41-2-2$   $41-2-2$  License File 41-2-3  $51-2-4$ 51-3 Pro/ENGINEER Wildfire  $131-3\cdot 1$  Pro/ENGINEER Wildfire  $131-3\cdot 2$ 181-4 211-4-1 New 221-4-2 Open 221-4-3 Set Working Directory 231-4-4 Close Window) 241-4-5 Save 241-4-6  $Save a Copy$  241-4-7 Backup 251-4-8 Rename 251-4-9 Erase 261-4-10 Delete 261-4-11 Print 271-4-12 Exit 281-5 291-5-1 Repaint 291-5-2 Shade 291-5-3 Standard Orientation 301-5-4 Previous 321-5-5 重新调整(Refit) 321-5-6 使用鼠标操作视图 321-5-7 重定位(Reorient) 331-6 系统实用工具 371-6-1 配 Configuration File 371-6-2 Environment Setting 391-6-3 Mapkeys 411-6-4 Customizing the User Interface 431-7 471-8 47 2  $492-1$   $502-2$   $512-2-1$   $512-2-2$   $532-2-3$  $542-2-4$   $552-3$   $552-31$   $552-3-2$ 572-4 662-4-1 Mirror 662-4-2 Scale & Rotate 662-4-3 Copy  $672-44$  Trim  $672-5$   $682-51$   $692-52$   $712-53$  $722-5-4$   $722-5-5$   $732-6$   $742-6-1$   $752-6-2$ Toggle Lock 762-7 772-8 802-9 802-9 892-10 89 3  $913-1$   $923-1-1$   $923-1-2$   $923-2$   $953-2-1$  $953-2$   $983-2-3$   $1013-2-4$   $1043-3$  $1073-31$   $1073-32$   $1103-4$   $1133-42$   $1133-42$  $1153-43$   $1163-4-4$   $1173-4-5$   $1183-4-6$  $1193-5$   $1203-6$   $1223-6.1$   $1223-6.2$   $1243-6.3$ 1253-7 1273-8 1273-4 1294-1 1294-1 1304-1-1 1304-1-2 1324-2 1334-3 Extrude 1354-3-1 1354-3-2 1364-3-3 1374-3-4 1374-3-4 1394-3-5 1404-4 Revolve 1464-4-1 1464-4-2 1464-4-3 1484-4-4 1494-5  $Sweep$   $1524-5-1$   $1524-5-2$   $1534-5-3$   $1554-6$ Extend 1594-6-1 1604-6-2 Parallel Blend 1634-6-3 Rotational Blend 1644-6-4 General Blend 1644-6-5 1654-7 1724-8 172  $5$  1755-1  $1755-1$   $1765-1-1$   $1805-1-2$   $1815-1-3$  $1825-1-4$   $1835-2$   $1875-2-1$   $1875-2-2$  $1895-2-3$   $1905-2-4$   $1915-2-5$   $1925-2-6$ 1935-3 1965-3-1 Edge Chamfer 1975-3-2 Corner Chamfer 1985-4 1995-5  $2005-6$   $2025-7$   $2025-8$   $202.6$ 实体特征操作工具 2056-1 特征阵列(Pattern) 2066-1-1 使用尺寸阵列 2066-1-2 使用参考阵列 2086-1-3 2106-2 Group 2126-3 Copy 2136-4 2176-5 Mirror Geom 2186-6 Modify Dimension 2196-7 Dynamic Modify 2216-8 Redefine 2236-9 Suppress Resume 2276-10 Reorder 2296-11 Insert Mode 2306-12 2336-13 233 7 2357-1 2367-2 Variable Section Sweep 2367-2-1 2367-2-2 截面放置方式 2377-2-3 变截面扫描综合实例 2397-3 扫描混合(Swept Blend) 2407-3-1 截面方 Section Orient 2417-3-2 2427-3-3 2427-3-3 2427-4 Helical Sweep) 2467-4-1 使用图形控制可变节距 2477-4-2 螺旋扫描综合实例 2497-5 本章小结 2517-6 本章习题  $252$  8  $2538-1$   $2548-2$   $2578-2-1$ 

, tushu007.com

### <<Pro/E Wildfire

 $2578-2-2$   $2648-2-3$   $2668-2-4$   $2688-3$ 2718-3-1 Merge 2728-3-2 Trim 2758-3-3 Extend 2808-3-4 Move Mirror 2868-3-5 Draft 2898-3-6 Area Offset Draft Offset Draft Offset 2898-4 2938-5 2949 2959-1 Assembly mode 2969-2  $2979-21$   $2989-2-2$   $3019-3$   $3039-4$   $3109-41$ BOM 3109-4-2 3119-4-3 Feature List 3129-4-4  $3139-5$   $3149-6$   $3159-7$   $3179-8$ 3209-9 3229-10 322 10 32510-1 Drawing mode) 32610-1-1 新工具栏 32710-1-2 使用模板(Template)创建工程图 32810-2 各种视图的创建  $33010-2.1$  General View  $33110-2.2$  Projection View  $33110-2.3$ Auxiliary View 33210-2-4 Detailed View 33310-2-5 33510-3 33910-3-1 Move View 33910-3-2 Delete View 34010-3-3 Modify View) 34010-4 工程图尺寸 34110-4-1 显示/擦除(Show/Erase)尺寸 34110-4-2 编辑显示尺寸 34310-4-3 34510-5 34710-6 34810-6-1 34910-7 35110-8 and 34510-5<br>34710-6 34810-6-1 34910-7 35110-8<br>351 11 35311-1 36311-2 367 369

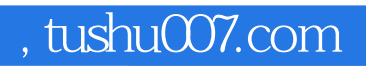

## <<Pro/E Wildfire>>>

本站所提供下载的PDF图书仅提供预览和简介,请支持正版图书。

更多资源请访问:http://www.tushu007.com